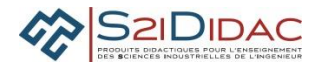

# **CAPACITE ANALYSER : PRESENTATION ACTIVITES ELEVES Problématique** *Informer les usagers de l'autoroute par affichage automatique de messages sur PMV autoroutiers supervisés depuis poste de commande* **Compétence(s) issue(s) du programme officiel** *Analyser le besoin, l'organisation matérielle et fonctionnelle d'un produit par une démarche d'ingénierie système* **Connaissance(s) associée(s)** *- Outils d'ingénierie-système : diagrammes fonctionnels, définition des exigences et des critères associés, cas d'utilisations, analyse structurelle* **Prérequis** *Savoir faire Analyser un dossier technique* **Conditions de réalisation** *Durée du TP 2 heures Nombre d'élèves 2 binômes* **Critères et modalités d'évaluation liés aux objectifs pédagogiques** *Formative : Évaluation en fonction : De l'organisation du groupe de travail pour :* • *Communiquer et synchroniser ses actions sur les différents postes du réseau* • *Mutualiser les résultats des analyses ;*

### **MISE EN ŒUVRE DE L'ACTIVITE**

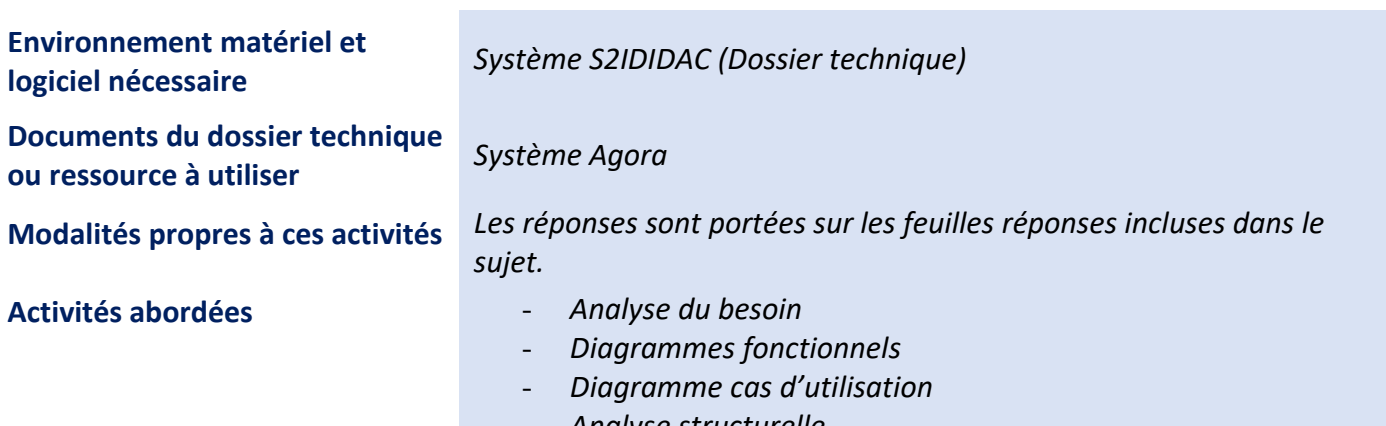

- *Analyse structurelle*

### **1. Mise en situation du système de gestion de trafic AGORA**

### Expression du besoin

Le diagramme bête à cornes est un outil graphique d'analyse fonctionnelle du besoin qui permet de répondre à trois questions fondamentales :

- $\vee$  A qui rend service le produit ?
- $\vee$  Sur quoi agit-il
- $\vee$  Dans quel but ?

**Q1-** A partir de la description du système AGORA § 1.2.5 du dossier technique, compléter le diagramme cidessous

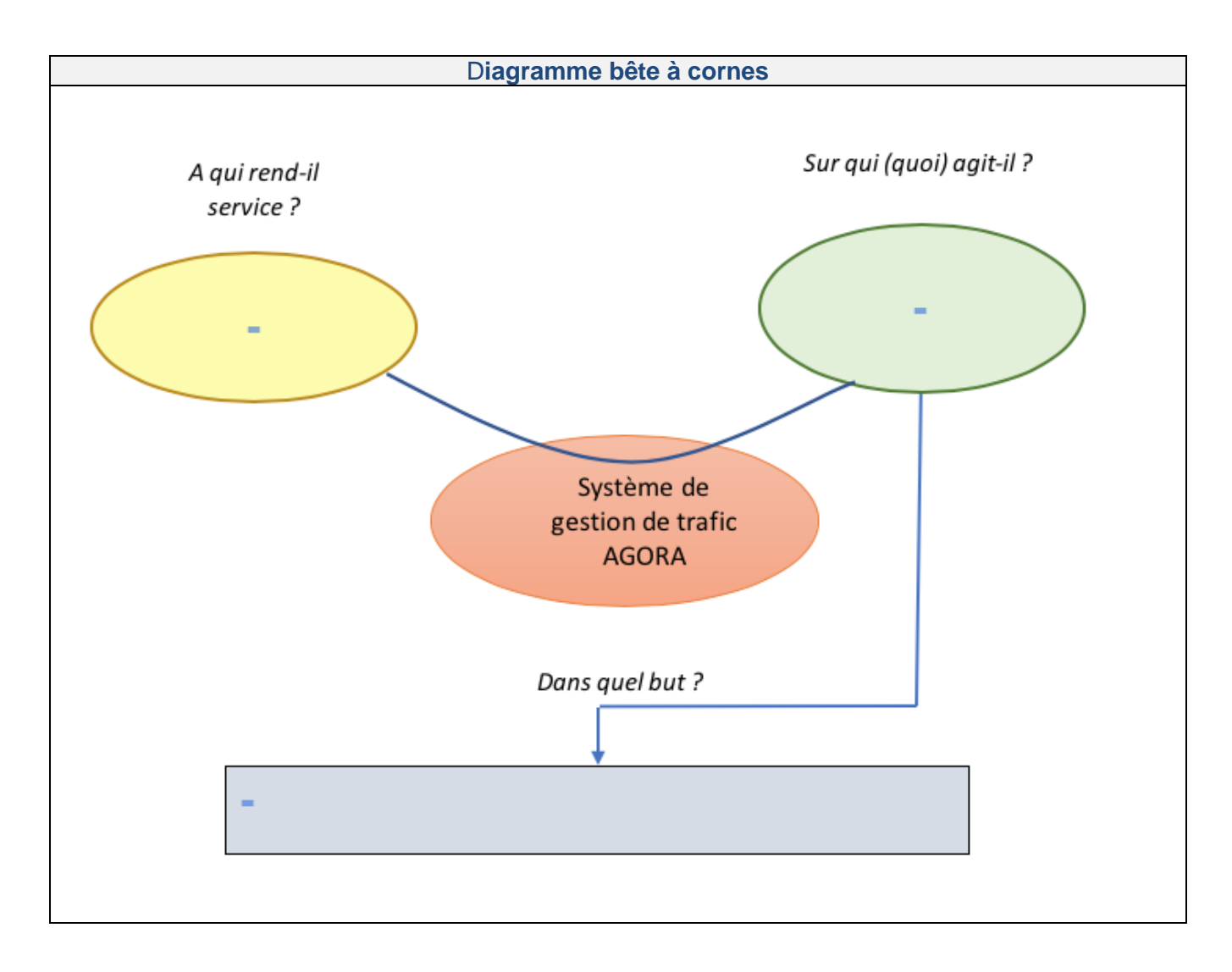

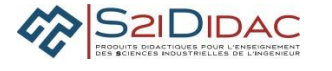

#### **Q2-** Énoncer la fonction globale du système AGORA

#### **Identification des fonctions de service**

L'outil "**diagramme pieuvre**" est utilisé pour **analyser** les besoins et identifier les fonctions de service d'un produit.

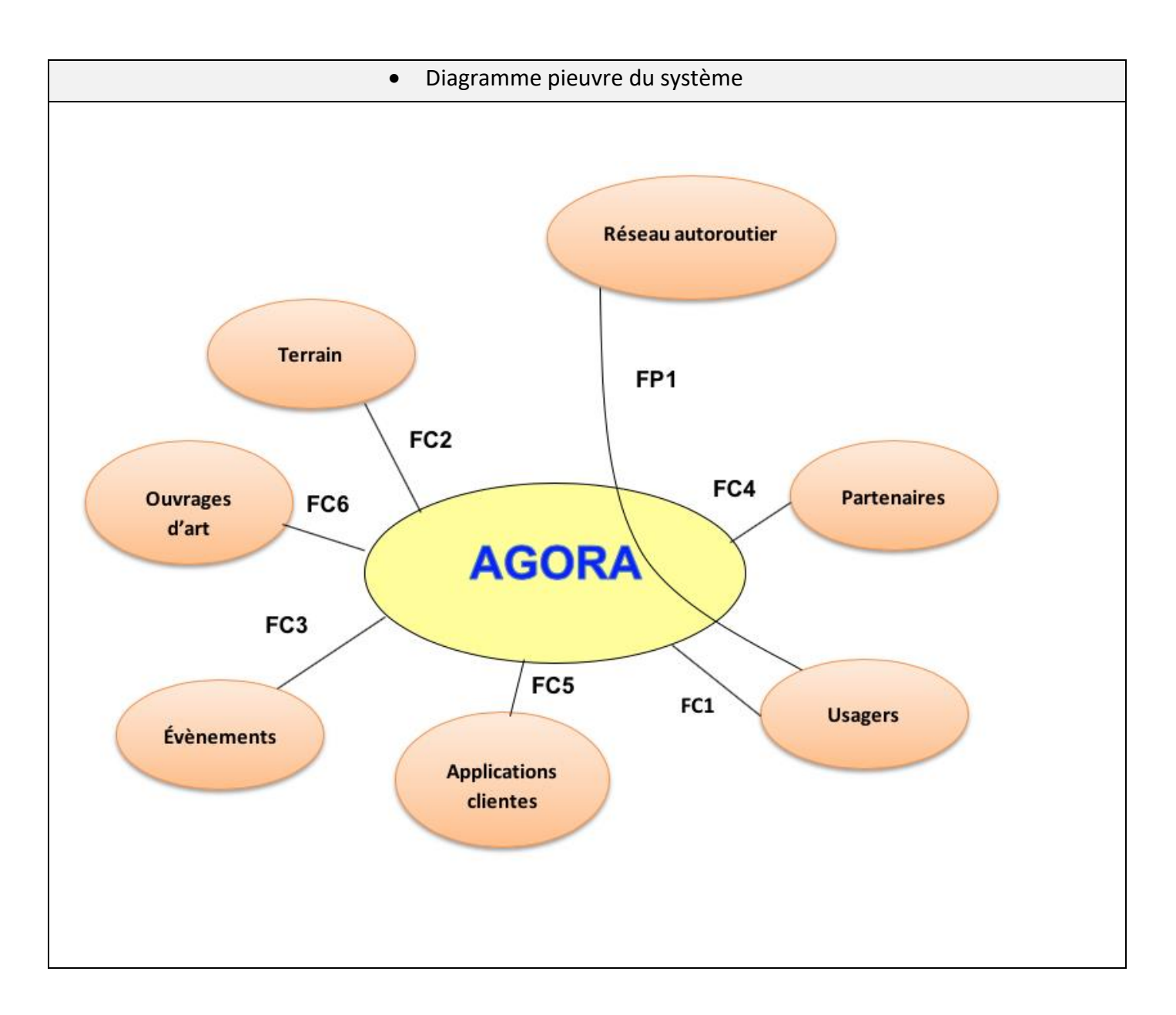

**Q3-** A partir de la description du système AGORA § 1.2.5 du dossier technique, compléter le tableau cidessous en spécifiant les fonctions de service (FP et FC)

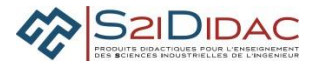

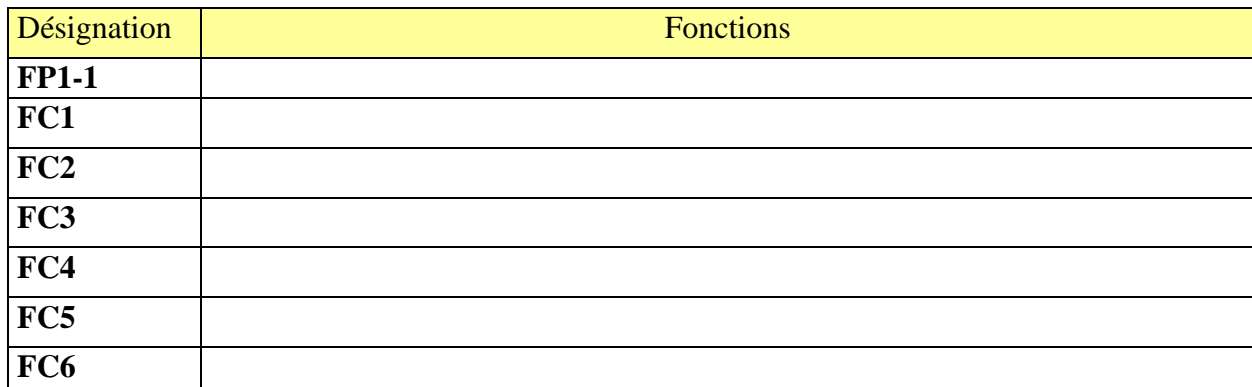

### **Modélisation en langage SYSML**

En s'appuyant sur l'expression du besoin exprimé par cette étude fonctionnelle, le langage SYSML permet alors de modéliser et formaliser la solution retenue sous forme de différents diagrammes :

## **Identification des acteurs**

**Q4-** Indiquer dans le tableau ci-dessous les acteurs qui réalisent les fonctions de la chaîne d'information du système (Acquérir, Traiter et Communiquer).

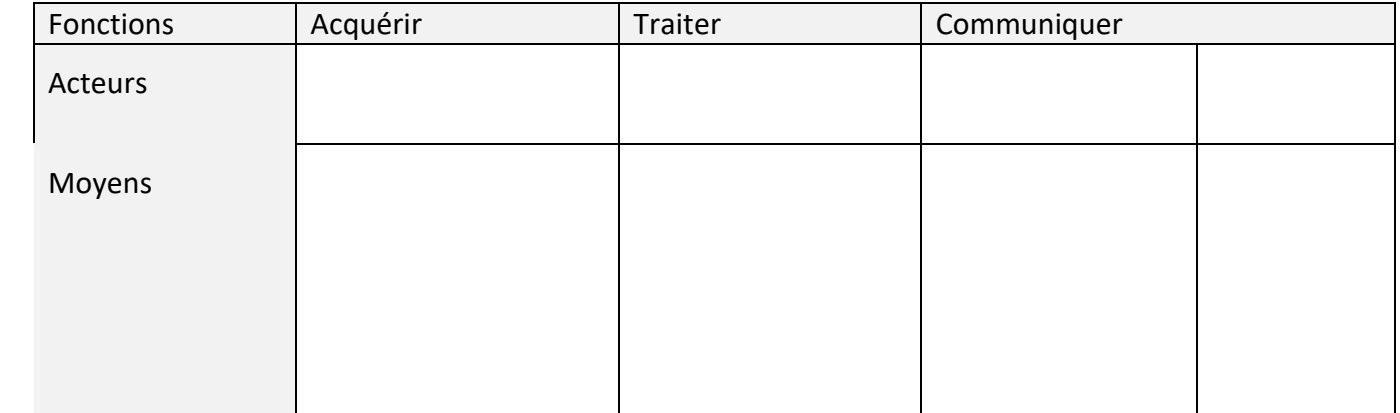

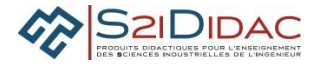

Diagramme cas d'utilisation

**Q5-** Indiquer le cas d'utilisation associé à la fonction Acquérir

**Q6**- Indiquer les cas d'utilisation associés à la fonction Traiter

**Q7-** Expliquer ce que signifie la relation "include" entre les cas d'utilisation "Calculer les temps de parcours ..." et "Recueillir les données"

**Q8-** Expliquer ce que signifie la relation "extends" entre les cas d'utilisation "Élaborer les prévisions de trafic" et "Réguler dynamiquement les vitesses et les accès"

**Q9**- A partir de l'analyse du fonctionnement des PMV décrit dans le dossier technique, déterminer les acteurs qui interviennent pour élaborer les messages à afficher et compléter le diagramme du cas d'utilisation "Informer les usagers par PMV » en indiquant les noms des acteurs

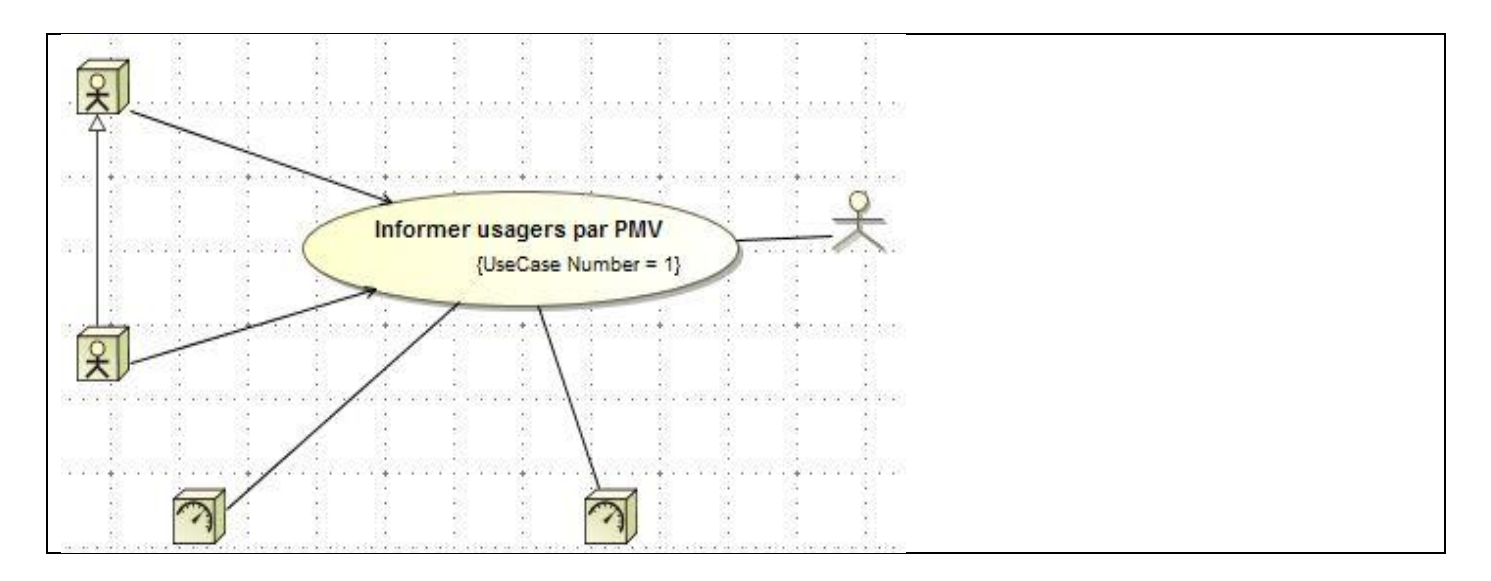

La police est informée par les patrouilleurs qu'un accident matériel s'est produit entre 2 voitures. Pas de blessé, mais risque de bouchon.

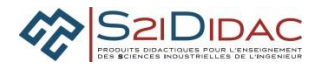

**Q10-** Compléter le diagramme des cas d'utilisation ci-dessous afin que les usagers soient prévenus par un message sur PMV

**Nota :** Ce cas d'utilisation est un cas d'utilisation dérivé du package "gérer les évènements" Un accident déclaré par un patrouilleur est un évènement

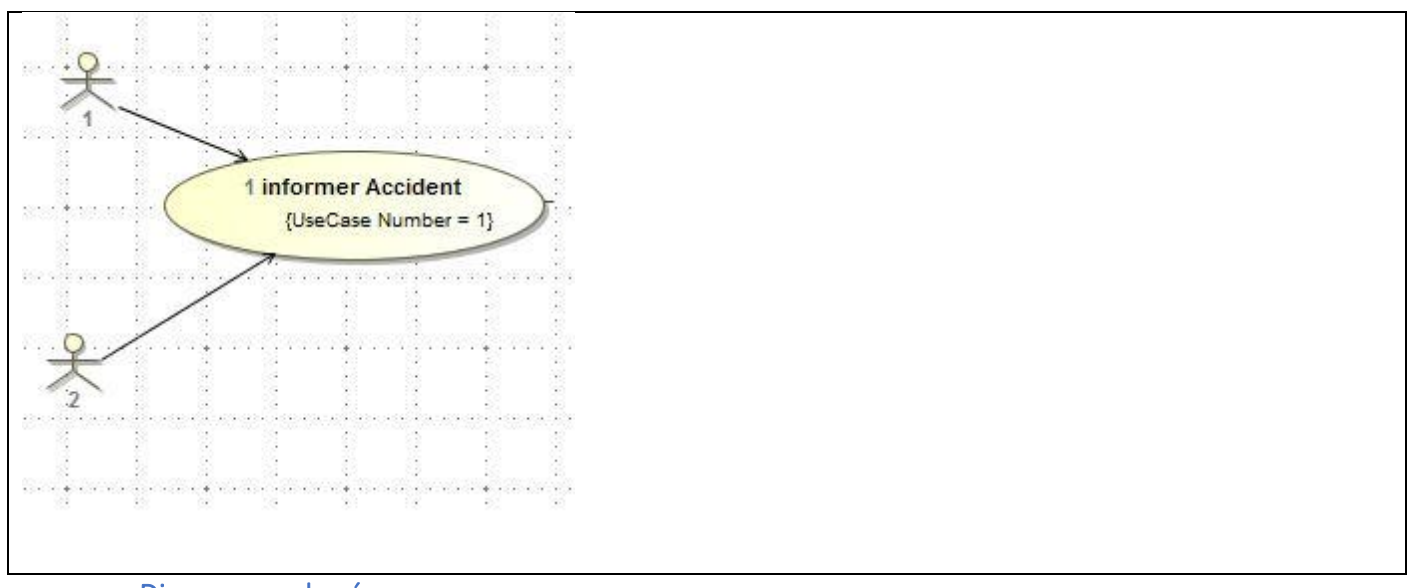

Diagramme de séquences

**Q11**- Compléter le diagramme de séquence ci-dessous avec les messages échangés entre les acteurs suivant le scénario déclenché lors du même accident.

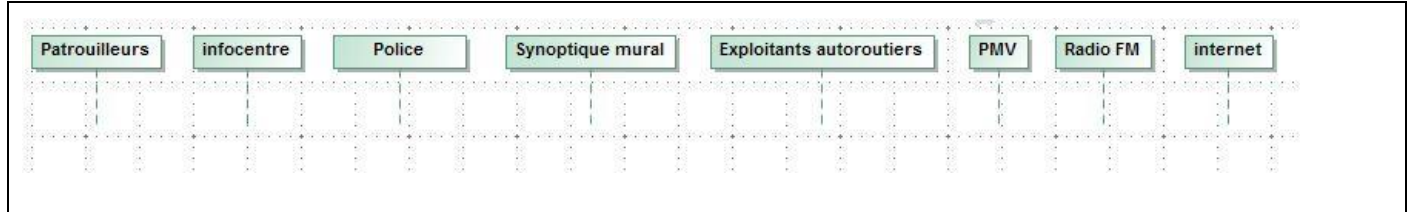